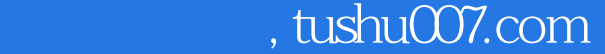

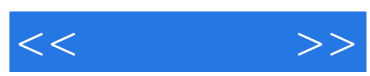

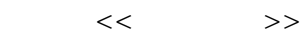

- 13 ISBN 9787302303060
- 10 ISBN 7302303061

出版时间:2013-1

页数:449

 $\mathcal{L}$ 

字数:1087000

extended by PDF and the PDF

更多资源请访问:http://www.tushu007.com

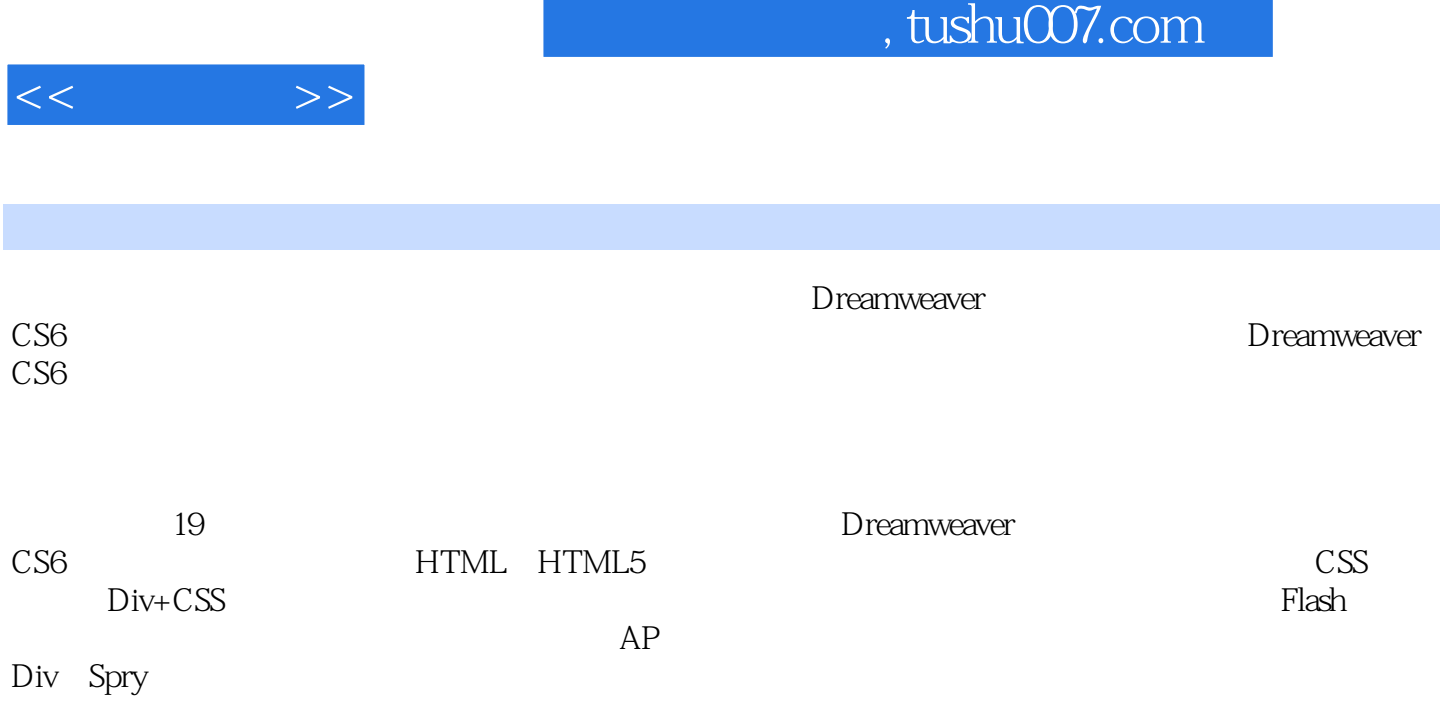

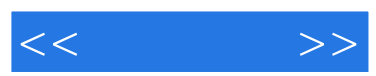

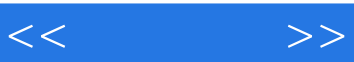

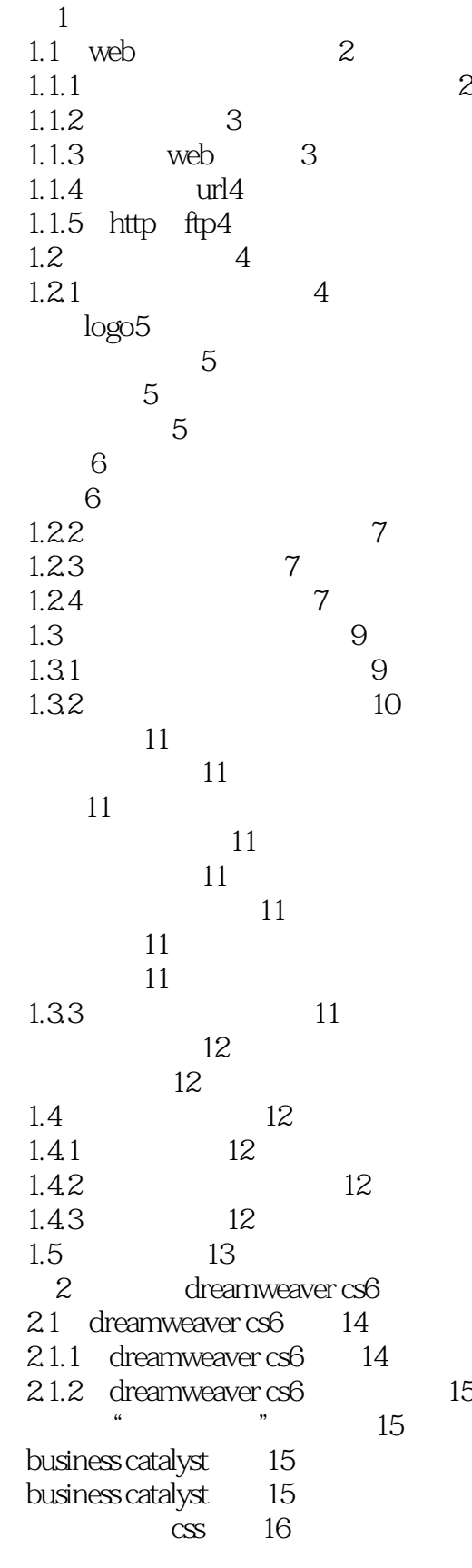

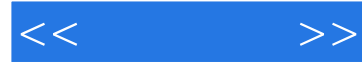

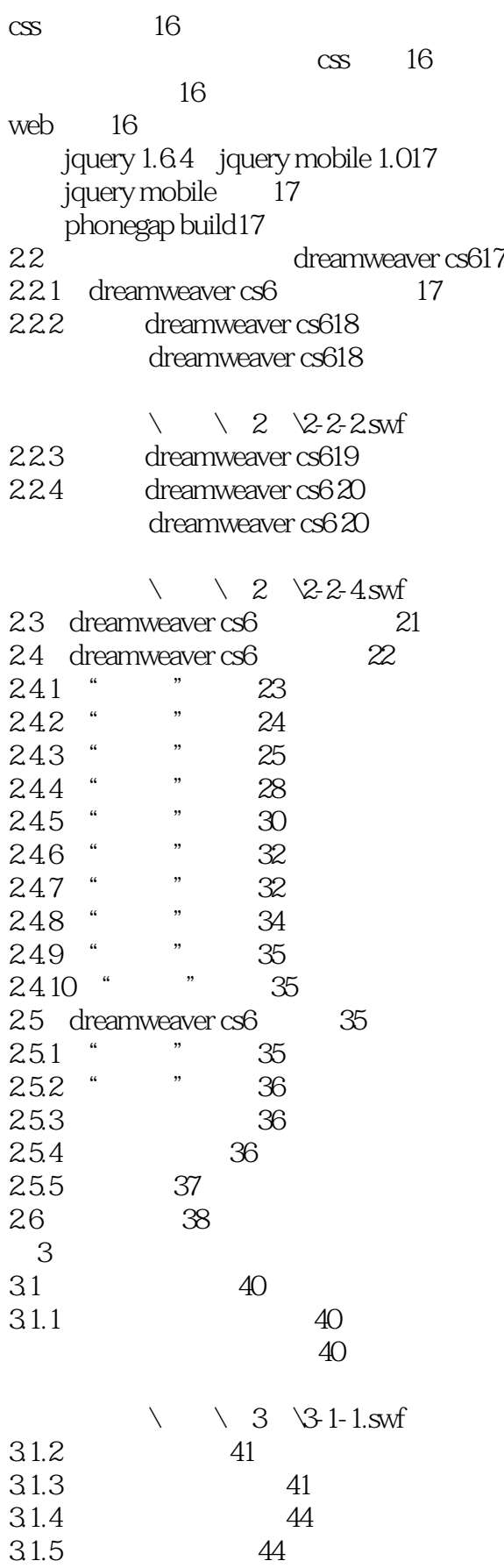

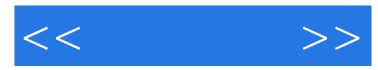

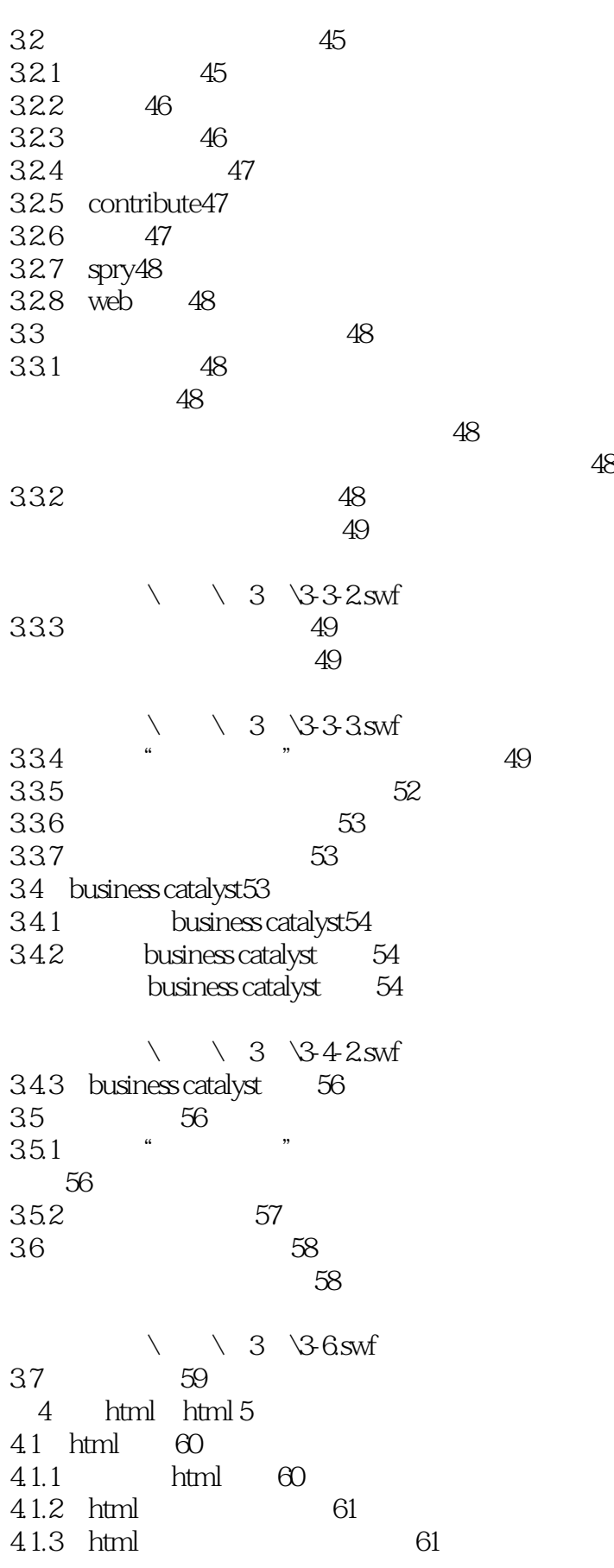

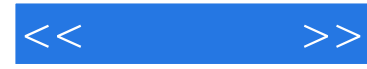

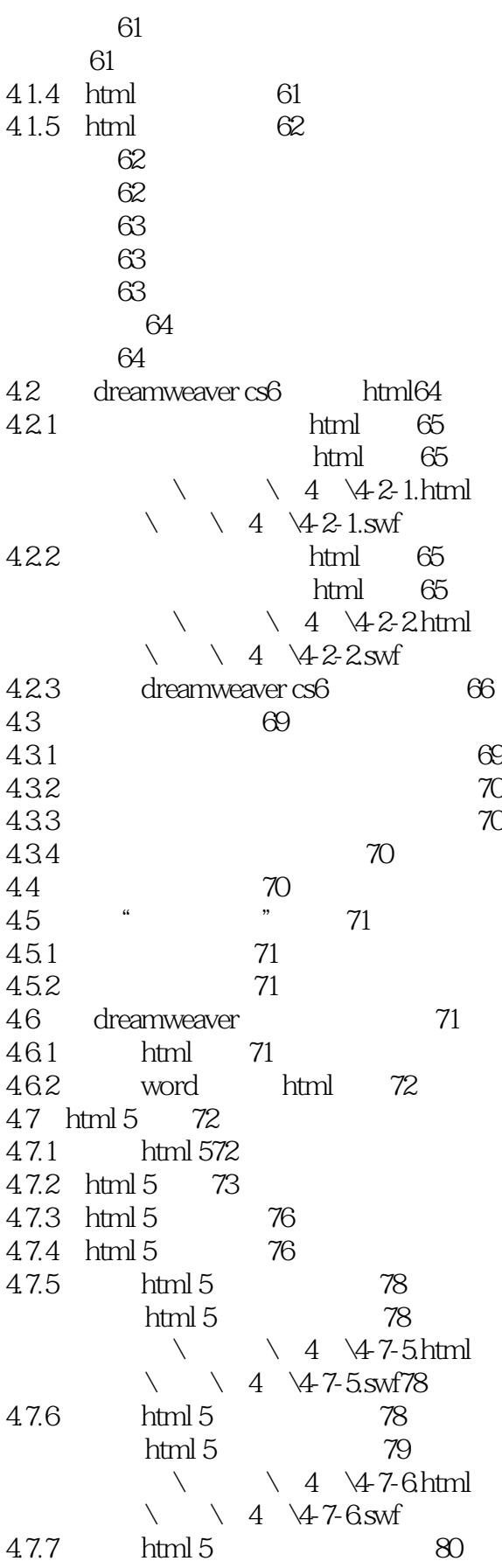

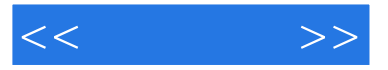

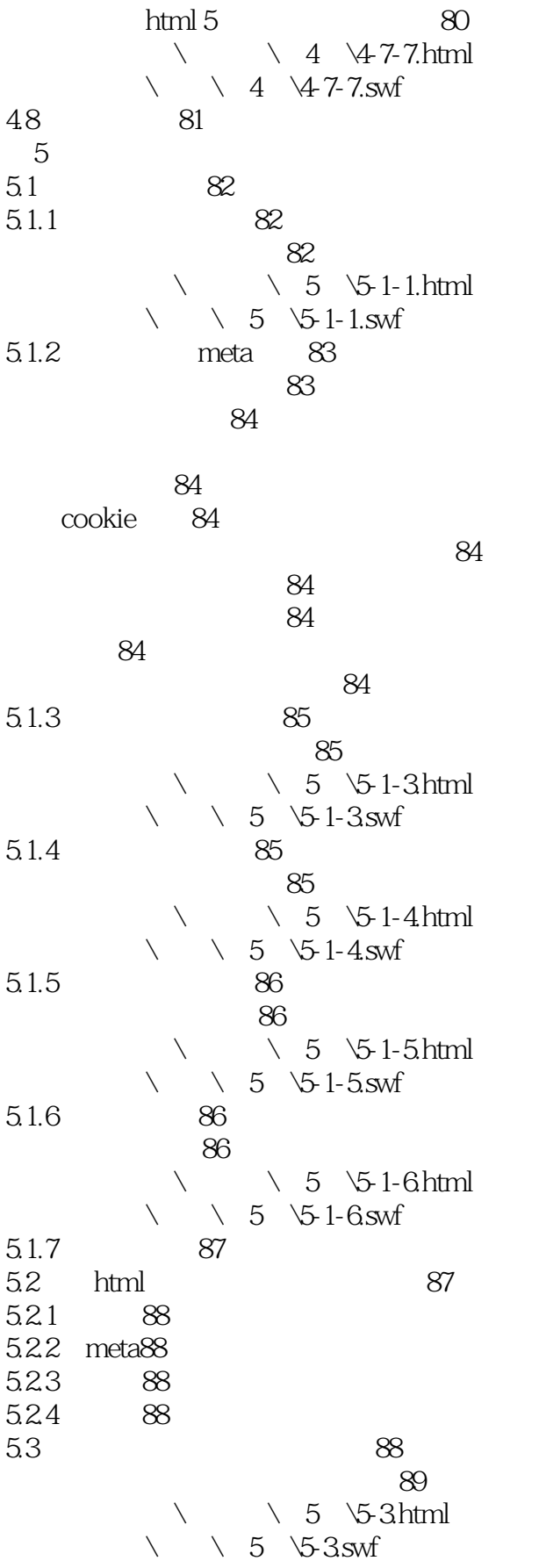

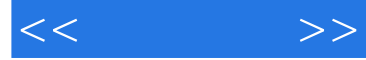

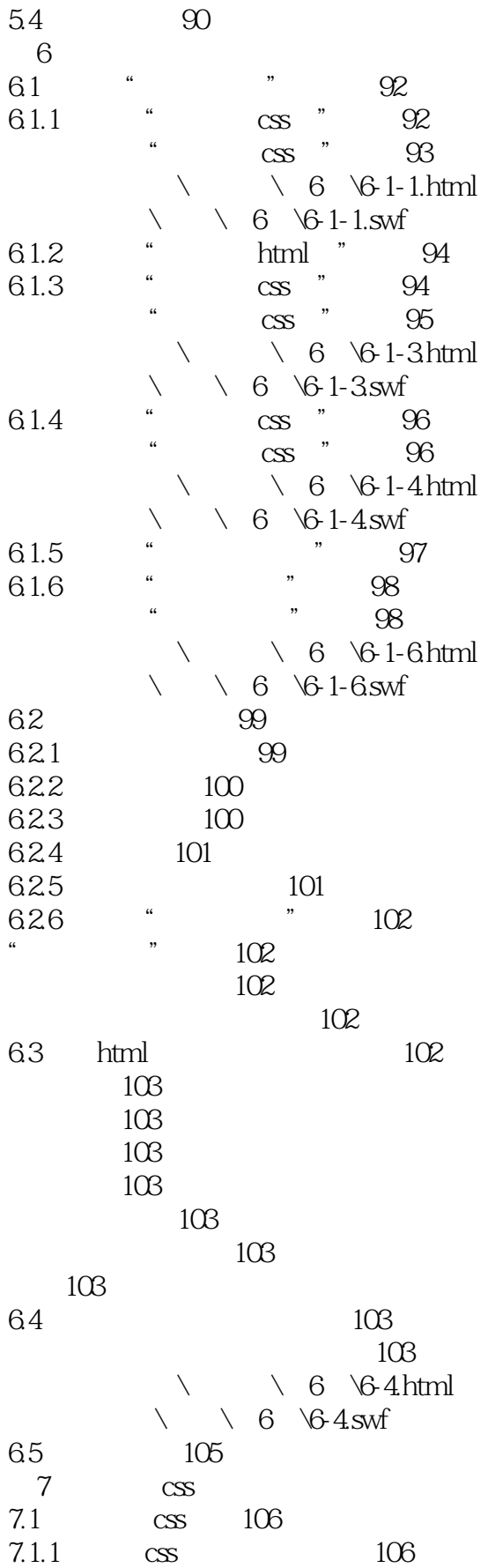

 $<<$ 

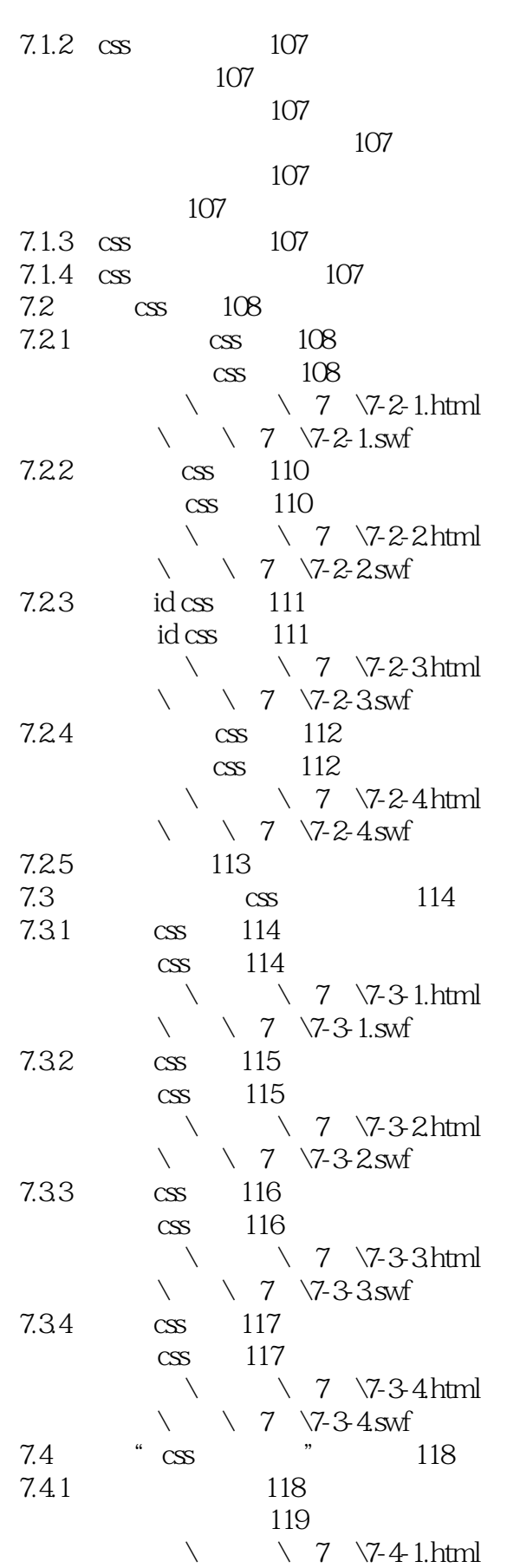

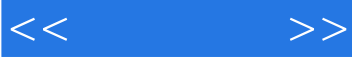

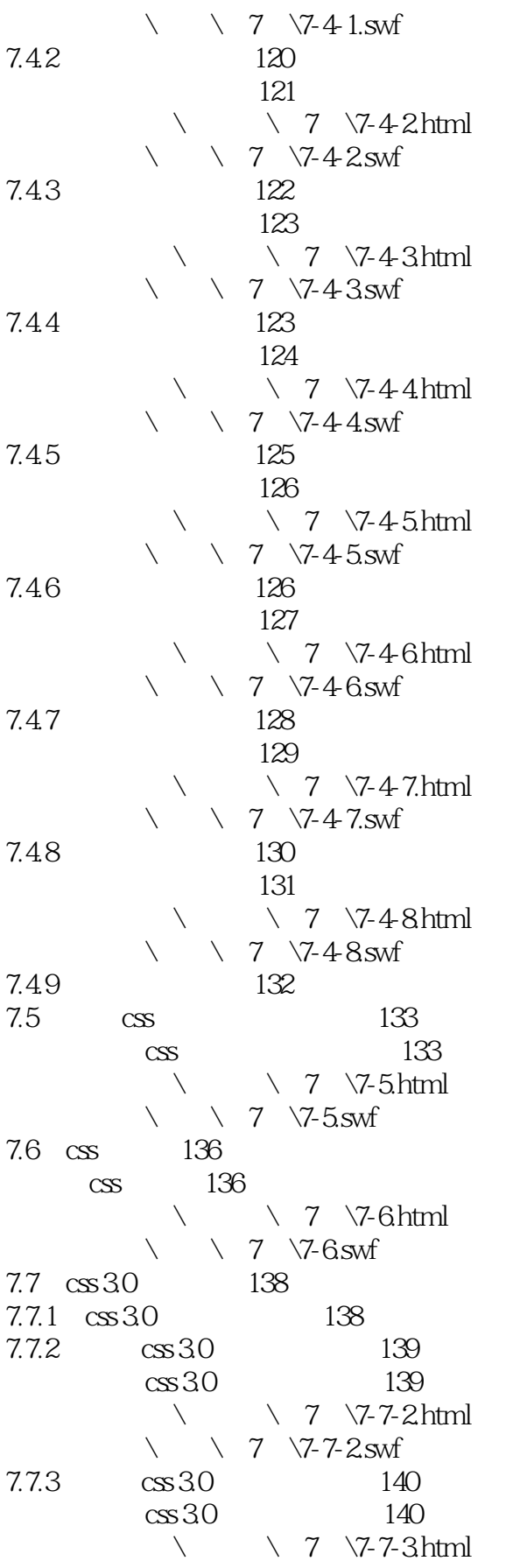

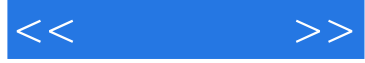

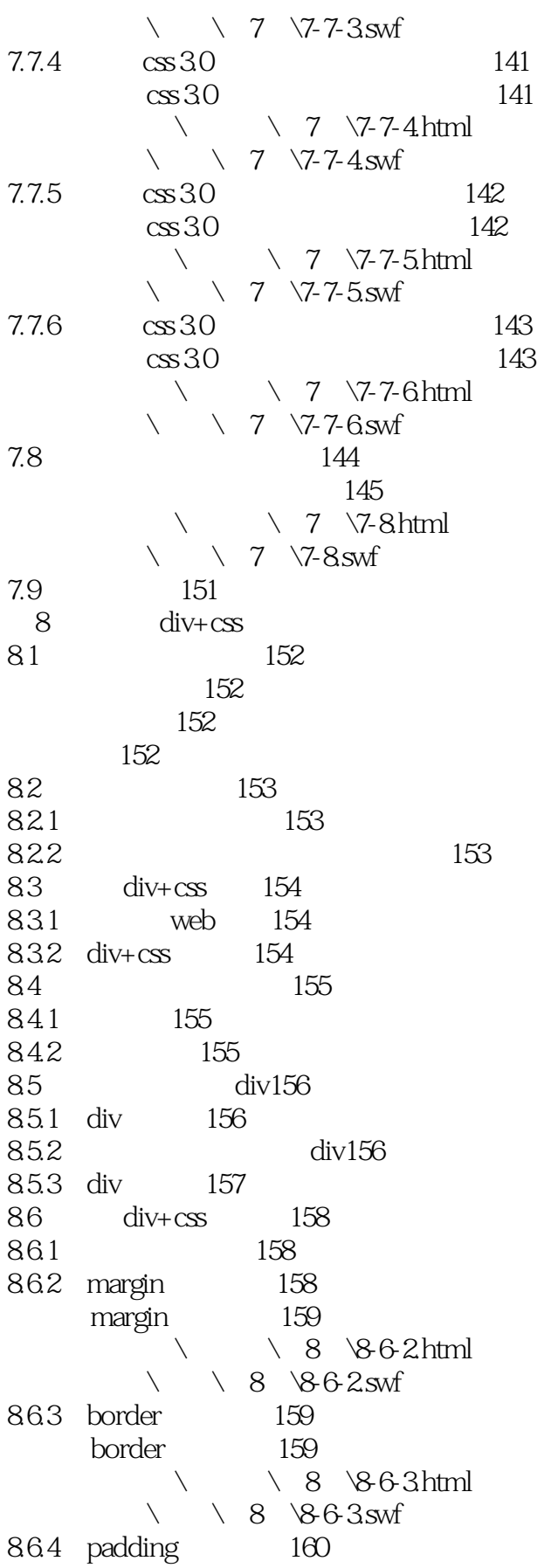

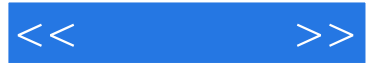

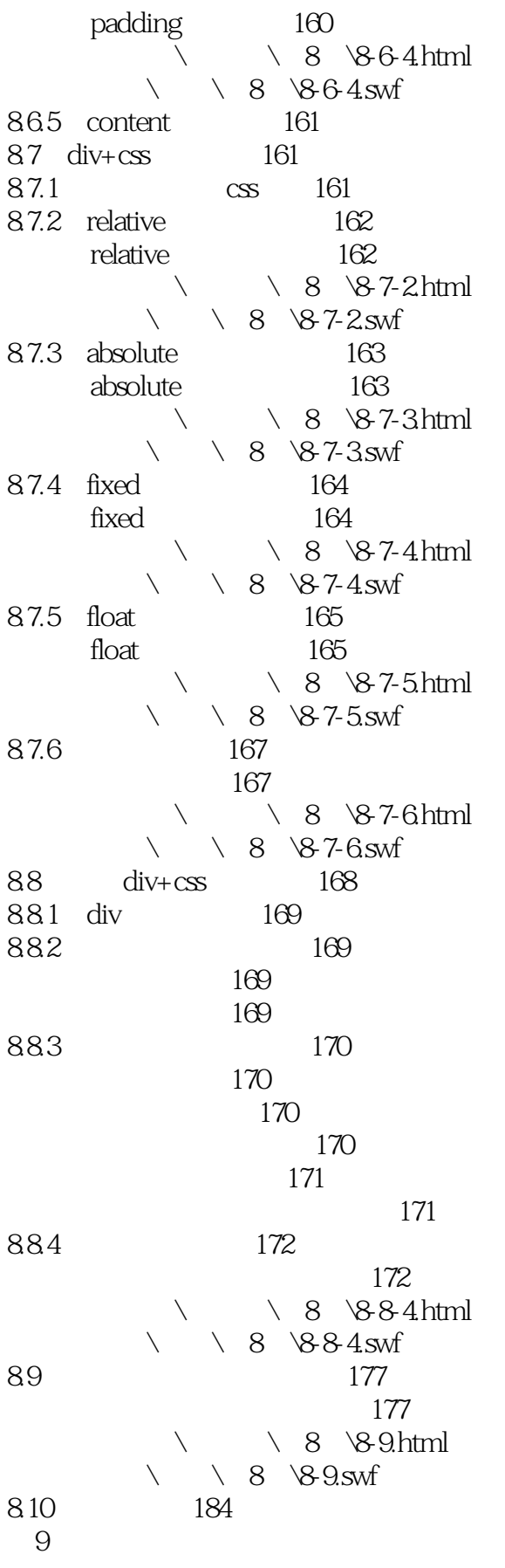

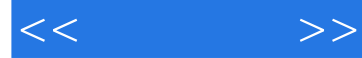

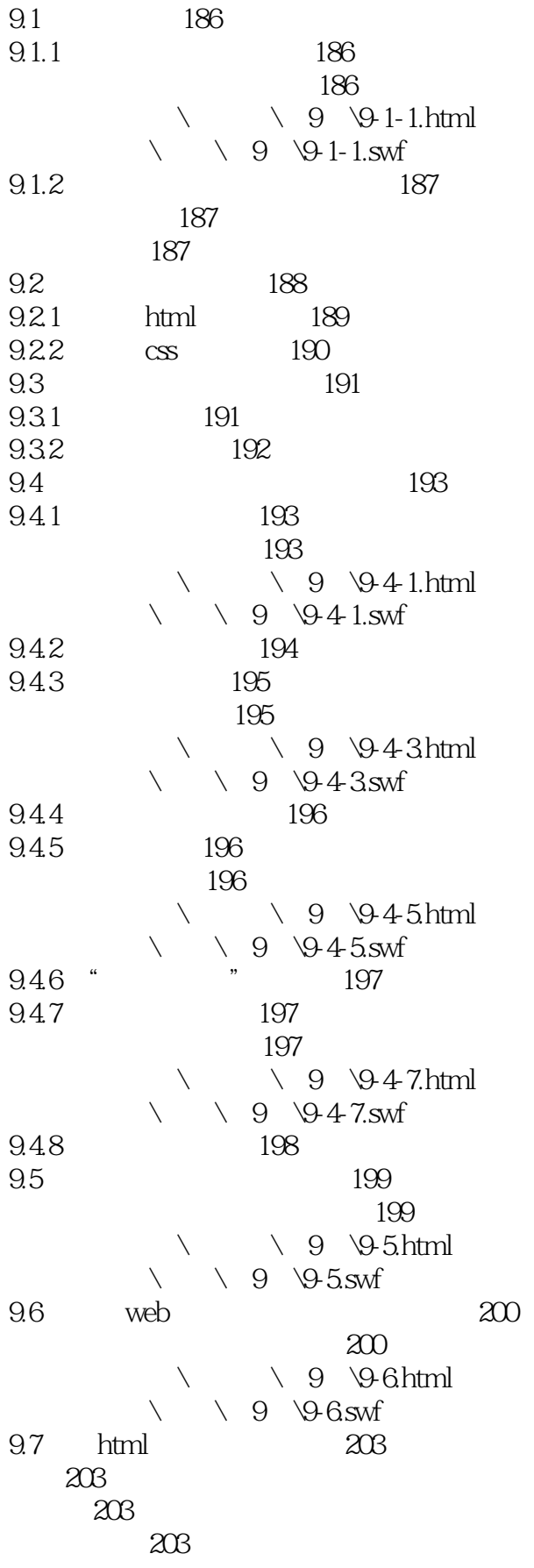

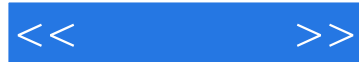

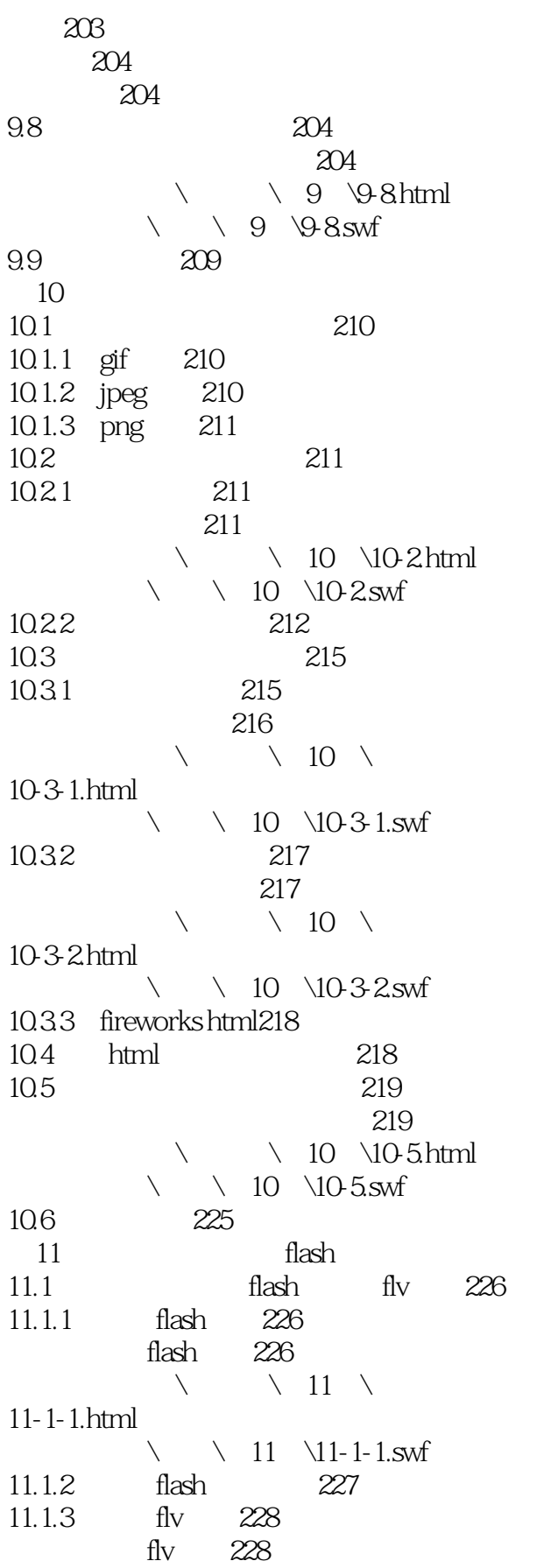

 $<<$  and  $>>$ 

 $\searrow$   $\searrow$  11 $\searrow$ 11-1-3.html  $\searrow$  11 \11-1-3.swf 11.1.4 " flv"  $229$ 11.2 shockwave 230 shockwave 230  $\setminus$  11  $\1$ -2.html  $\setminus$  11  $\1$ -2.swf 11.3 231 11.3.1 231 midi mid231 wav231 aif231 mp3231 ra ram rpm real audio231 11.32 [bgsound] 232  $[$ bgsound $]$ 背景音乐232  $\setminus$  11  $11-3-2$ .html  $\backslash$  \ 11 \11-3-2.swf 11.33 232 练习:使用插件嵌入音频232  $\setminus$  11  $\1$ -3-3.html  $\begin{array}{ccc}\n\diagdown\quad & 11 & \diagdown\text{11-3-3}.\n\end{array}$  $11.4$ 11.4.1 234 mpeg mpg234 avi234 wmv234 rm234 mov234 11.4.2 234 练习:插入视频234  $\searrow$   $\searrow$  11 $\searrow$ 11-4-2.html  $\backslash$  11  $\1-4-2$ swf 11.5 **javaapplet** 235 javaapplet 小程序235  $\setminus$  11  $\setminus$  11-5.html  $\setminus$   $\setminus$  11  $\setminus$  11-5.swf 11.6 activex236 11.7 html 238  $[embed]238$ 特殊标签[object]238 11.8 238 练习:制作休闲旅游网站页面238

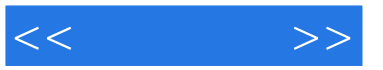

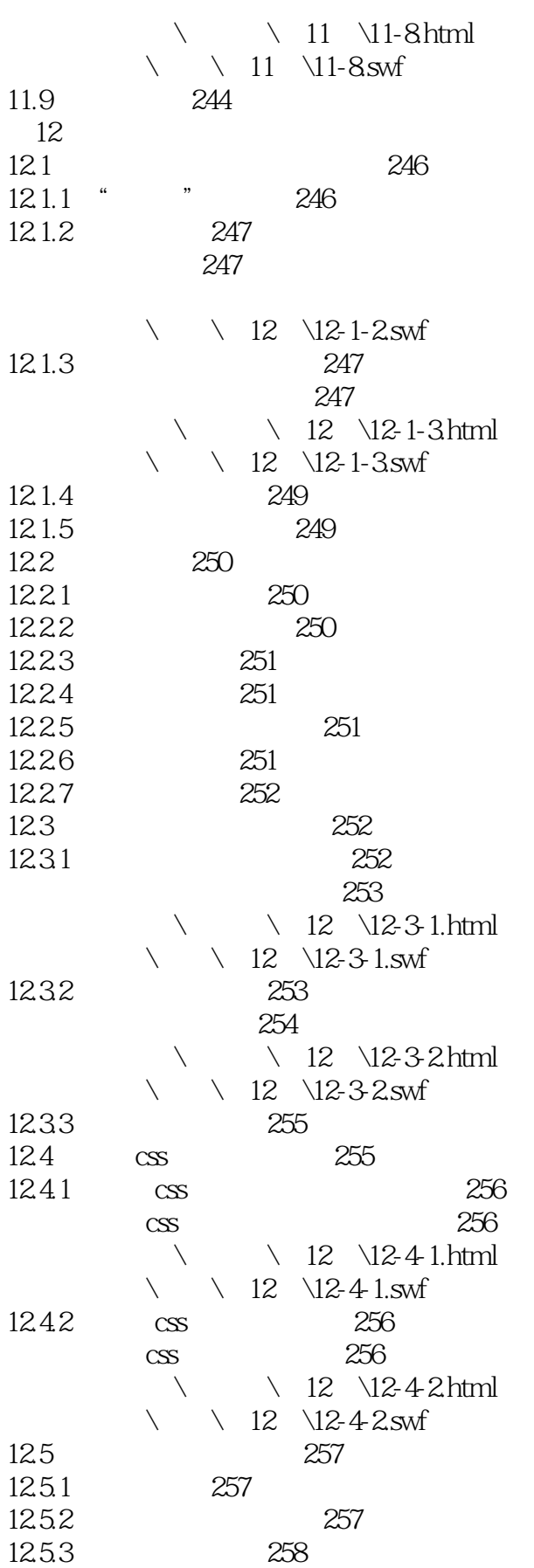

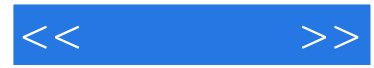

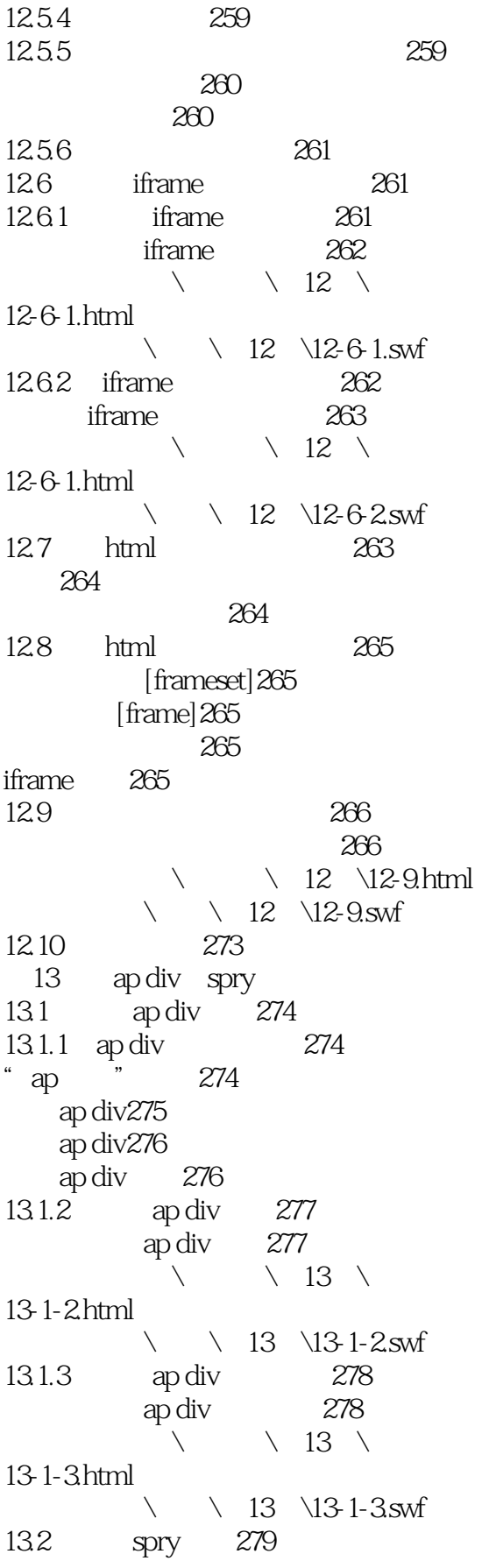

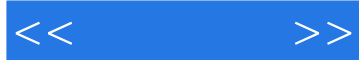

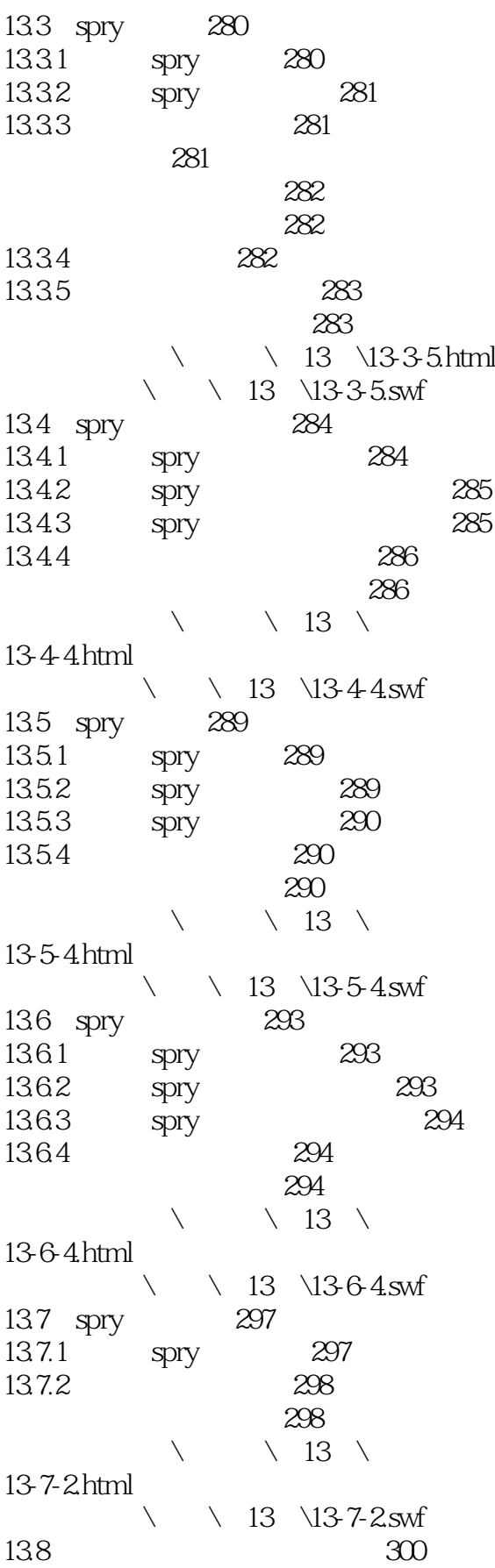

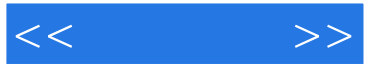

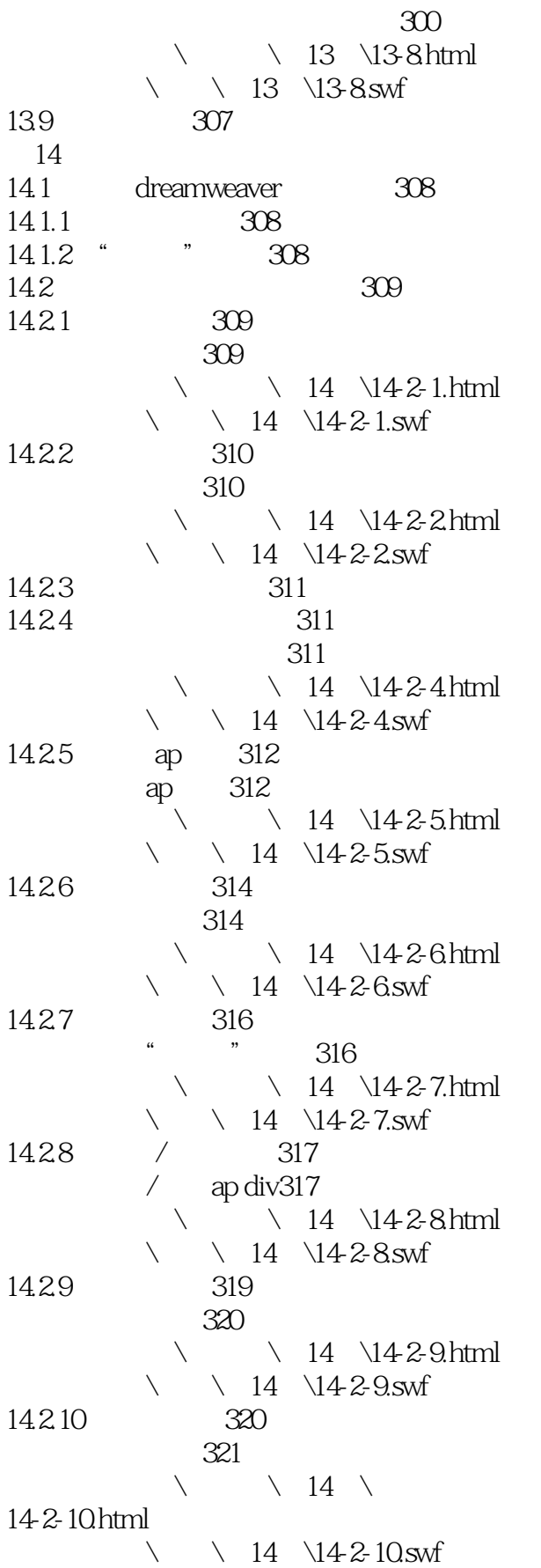

### and tushu007.com

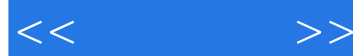

14.2.11 322 设置容器的文本322 练习:设置容器的文本322  $\searrow$   $\searrow$  14 $\searrow$ 4-2-11.html  $\backslash$   $\backslash$  14  $\backslash$  142-11.swf 设置文本域文字323 练习:设置文本域文字323  $\setminus$   $\setminus$  14 $\setminus$ 14-2-11.2.html  $\setminus$  14  $14$   $14-2$ -11.2.swf 设置框架文本324 设置状态栏文本325 练习:设置状态栏文本325  $\searrow$   $\searrow$  14 $\searrow$ 14-2-11.3.html  $\setminus$  14  $14$   $14-2-11.3$ swf 14.2.12 javascript326 javascript326  $\searrow$   $\searrow$  14 $\searrow$ 14-2-12.html  $\wedge$   $\wedge$  14  $\14$   $\14$   $\&$  12.swf 14.2.13 326 14.2.14 327 14.2.15 url327 url327  $\searrow$   $\searrow$  14 $\searrow$ 14-2-15.html  $\angle$  14  $14-2-15$ swf  $14.216$  328 14.3 html 328 14.4 329 练习:制作交友网站的页面330  $\setminus$  14  $\setminus$  14  $4$ .html  $\backslash$  14  $\backslash$  1444.swf 14.5 337 第15章 使用表单创建交互网页 15.1 338 15.1.1 338 15.1.2 338 15.2 各种表单元素在网页中的应用340 15.2.1 340 练习:插入表单域340  $\setminus$  15  $\setminus$  152-1.html  $\backslash$  \ 15\15-2-1.swf 15.2.2 342 342

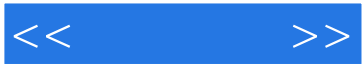

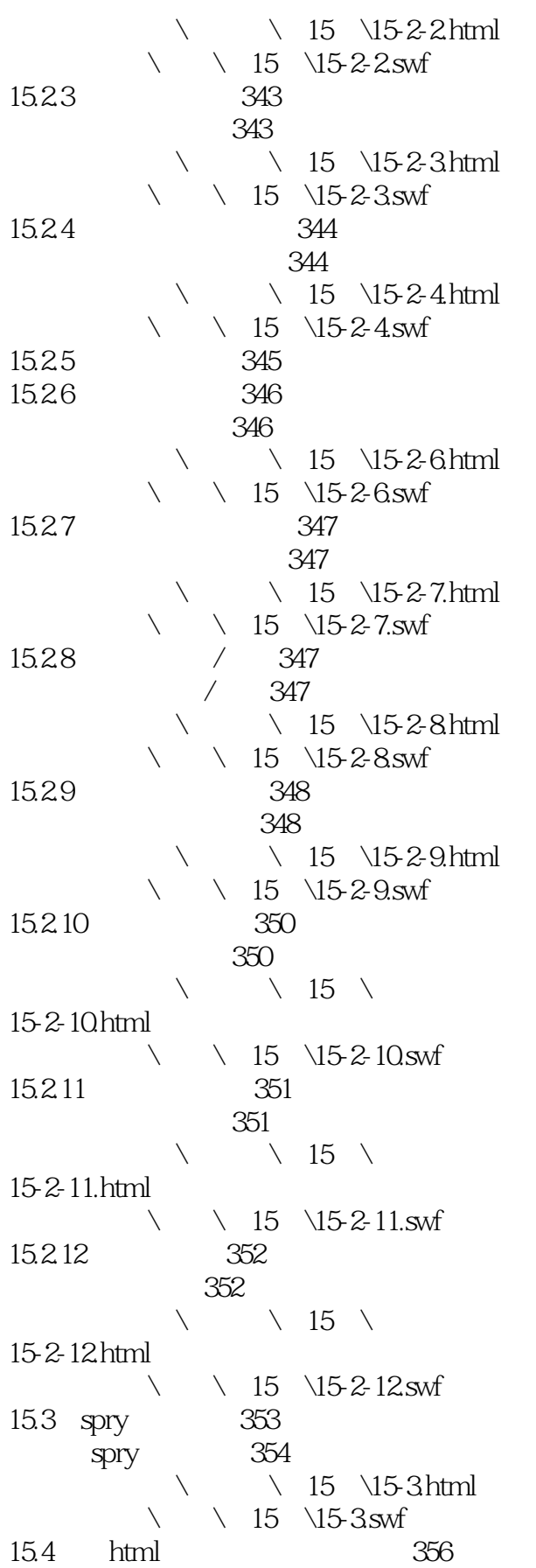

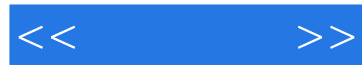

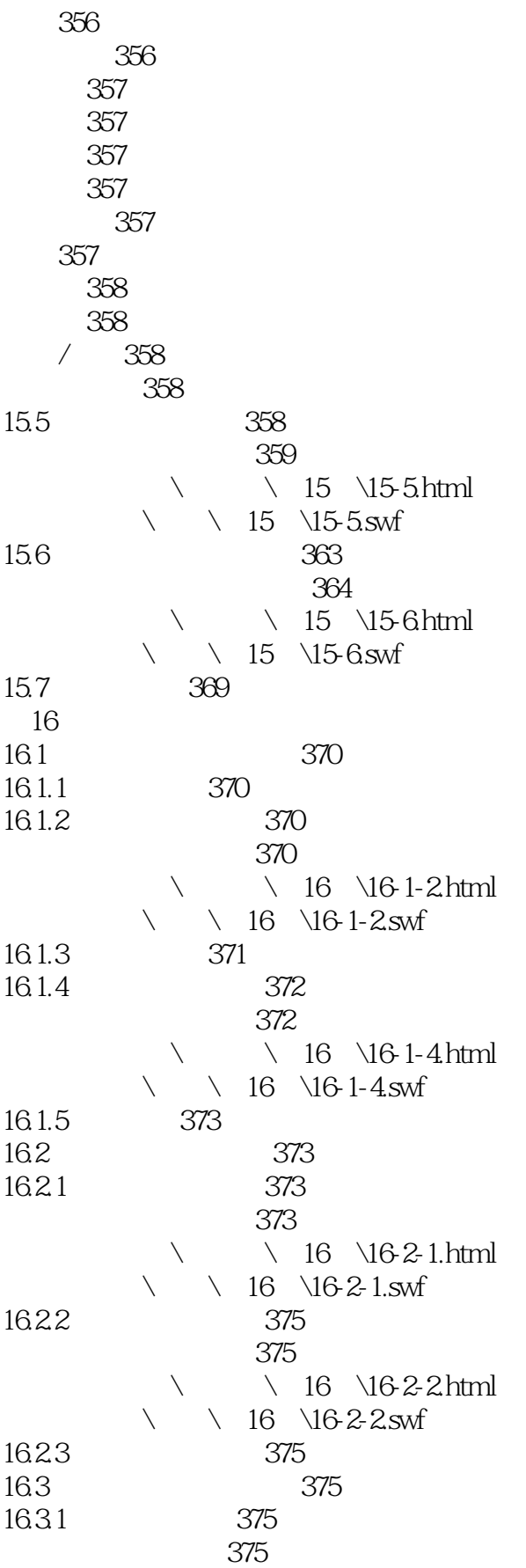

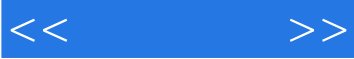

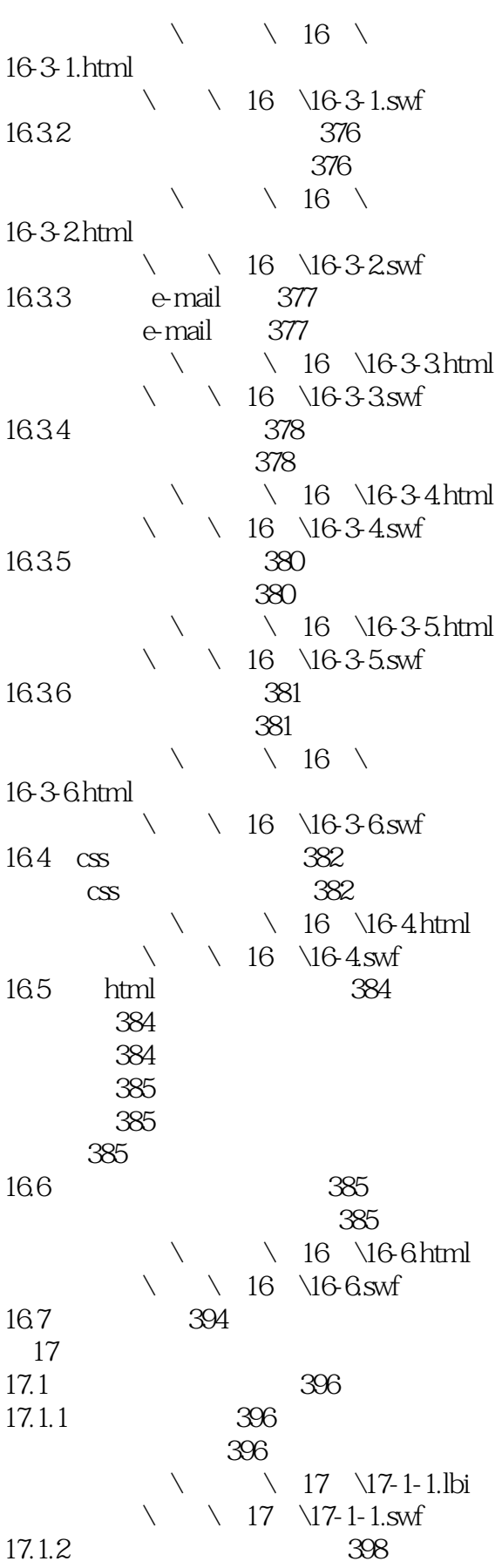

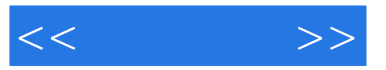

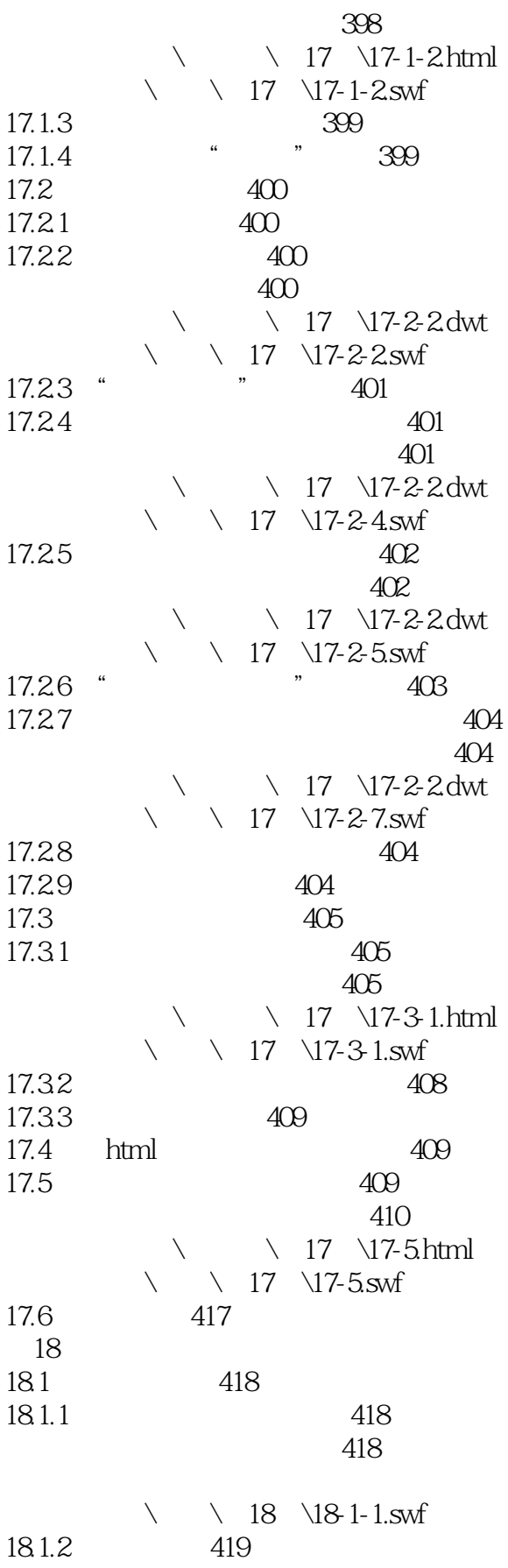

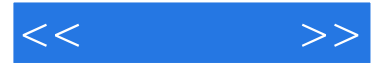

#### 419

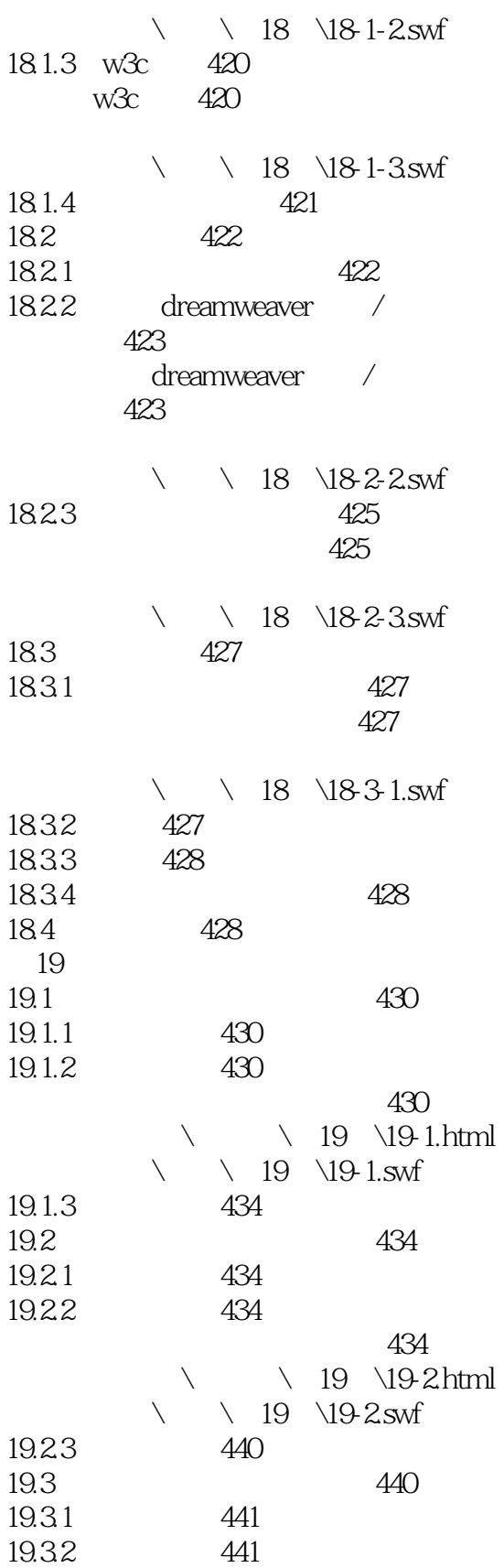

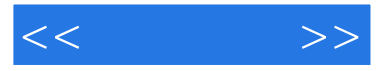

 $\begin{array}{cc}\n & 441 \\
\searrow \quad \searrow \quad 19 \quad \text{19.3}\n\end{array}$  $\setminus$  19  $\setminus$  19-3.html  $\backslash$  \ 19\19-3.swf 19.33  $19.4$ 

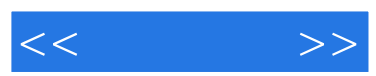

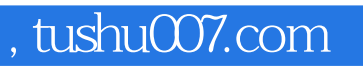

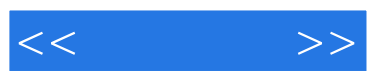

:Dreamweaver CS6

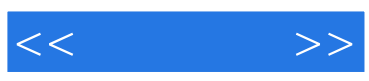

本站所提供下载的PDF图书仅提供预览和简介,请支持正版图书。

更多资源请访问:http://www.tushu007.com